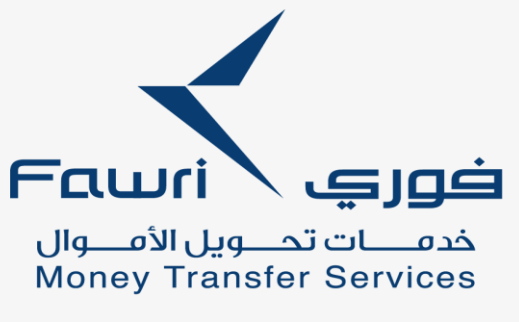

بنك الجزيرة<br>BANK ALJAZIRA

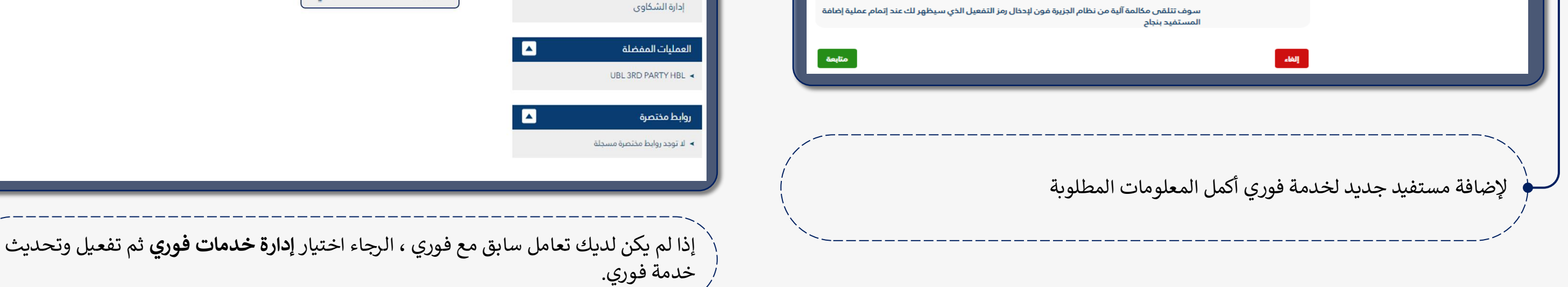

لرفع طلب أو شكوى تخص الحوالات التي قمت بها الرجاء اختيار **إدارة خدمات فوري** ثم **إدارة**  ي **الشكاوى.**

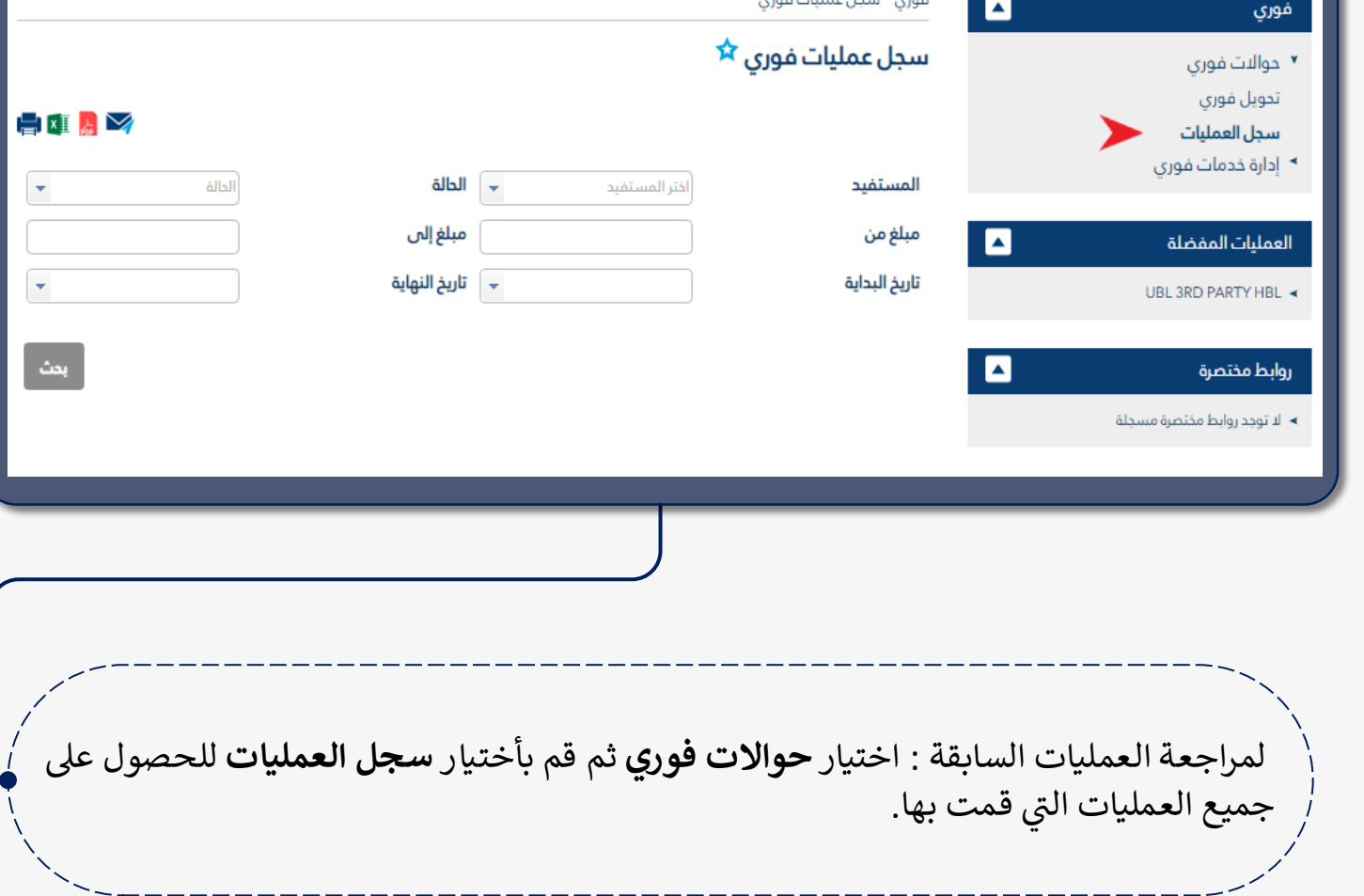

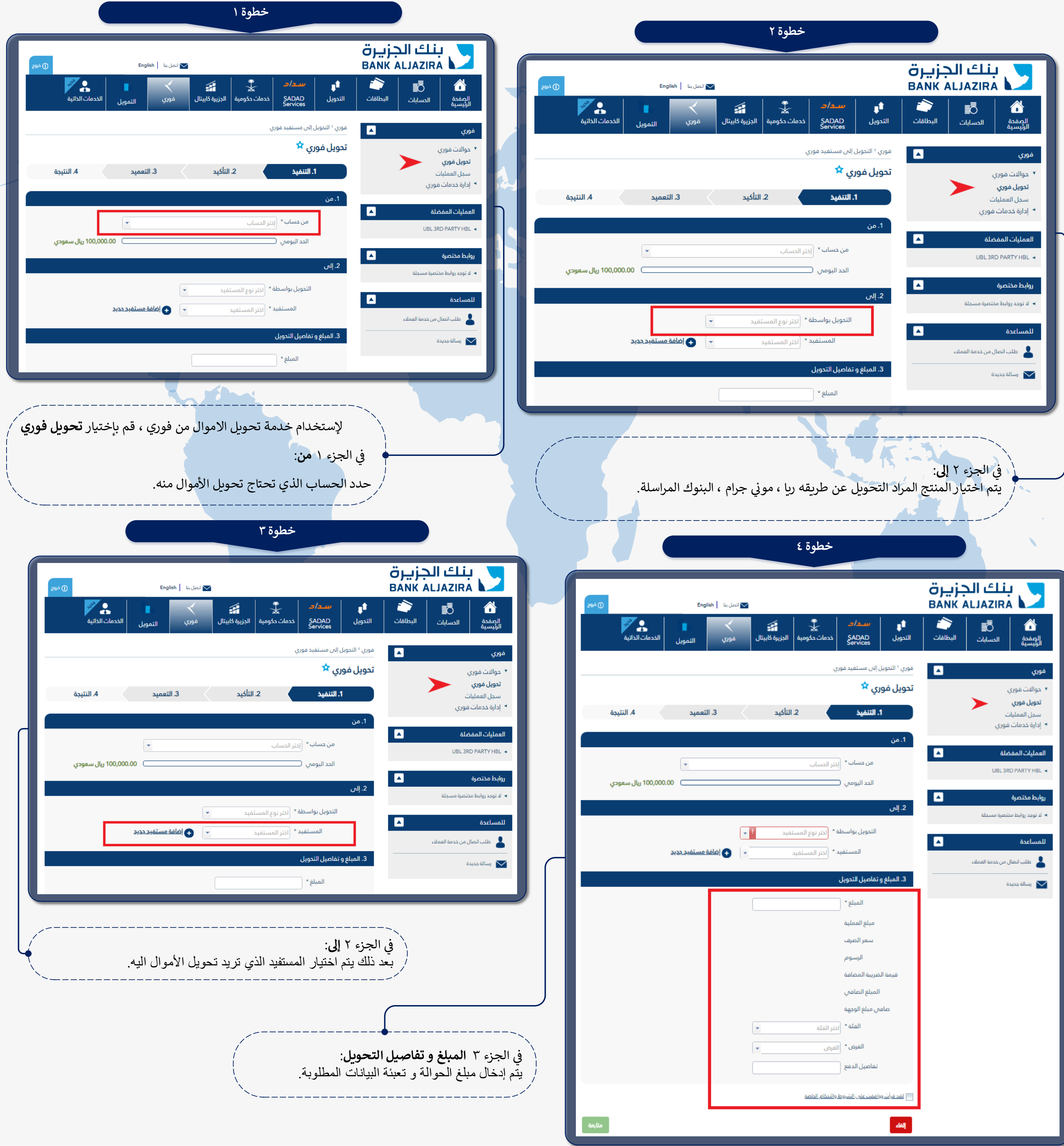

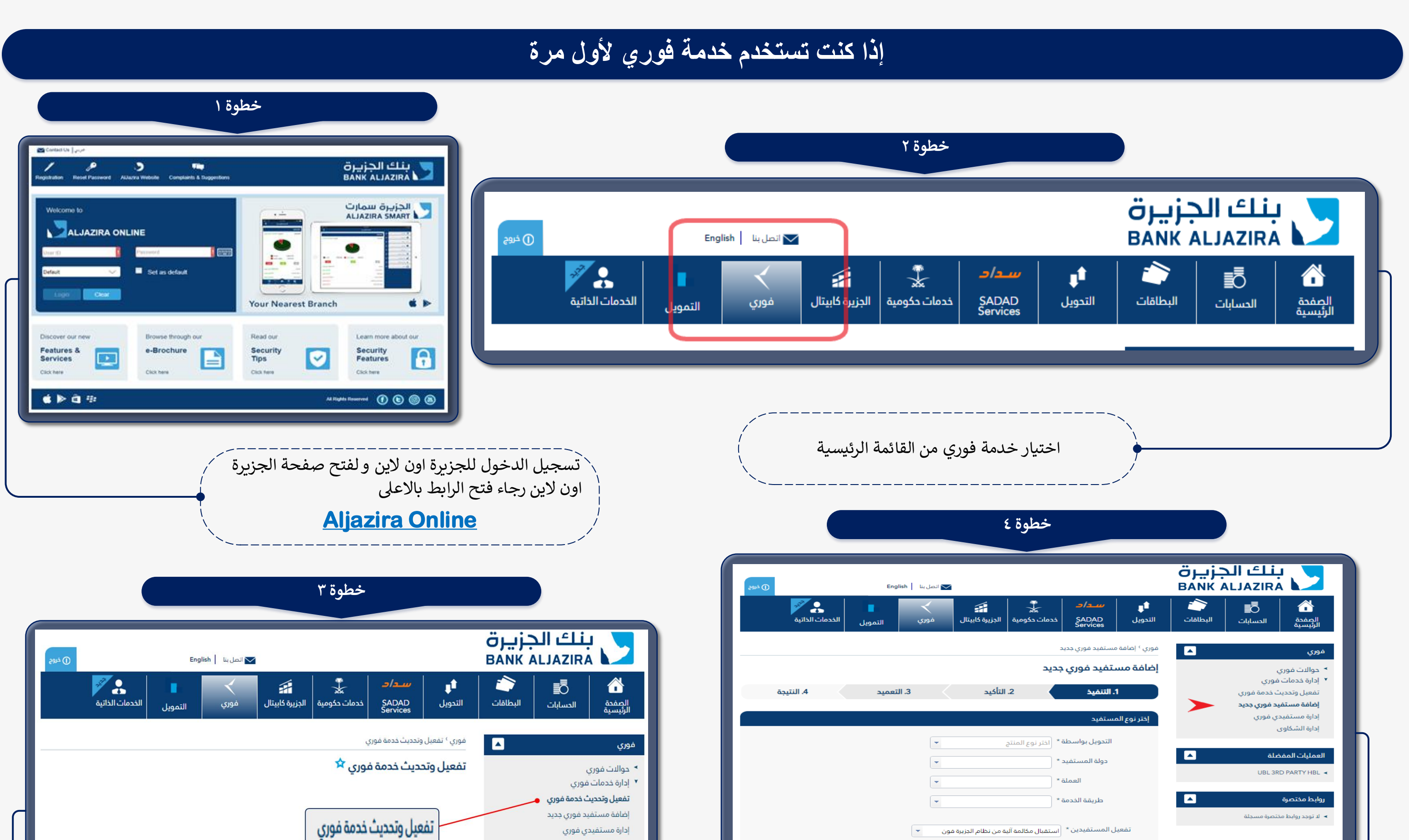

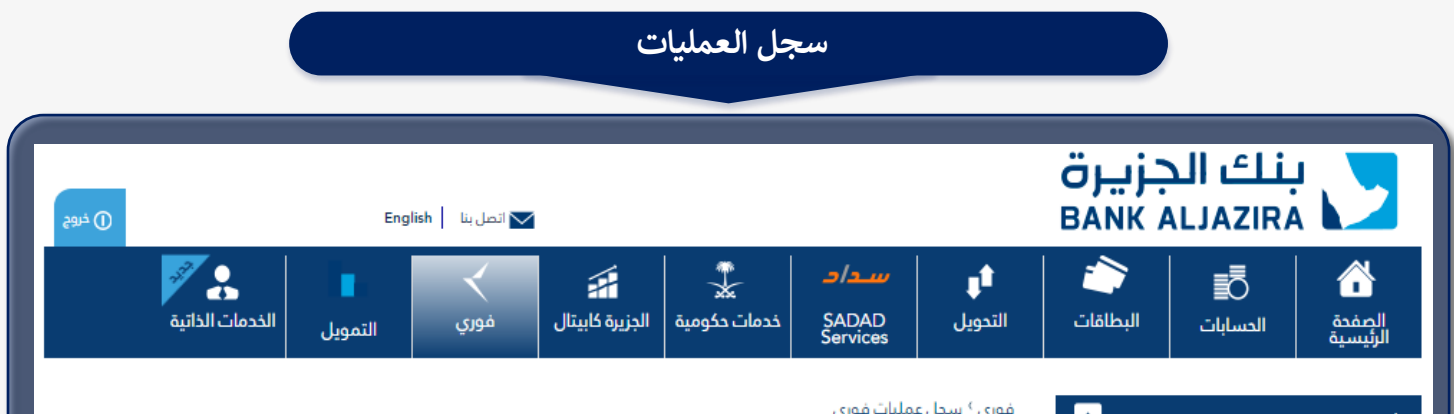

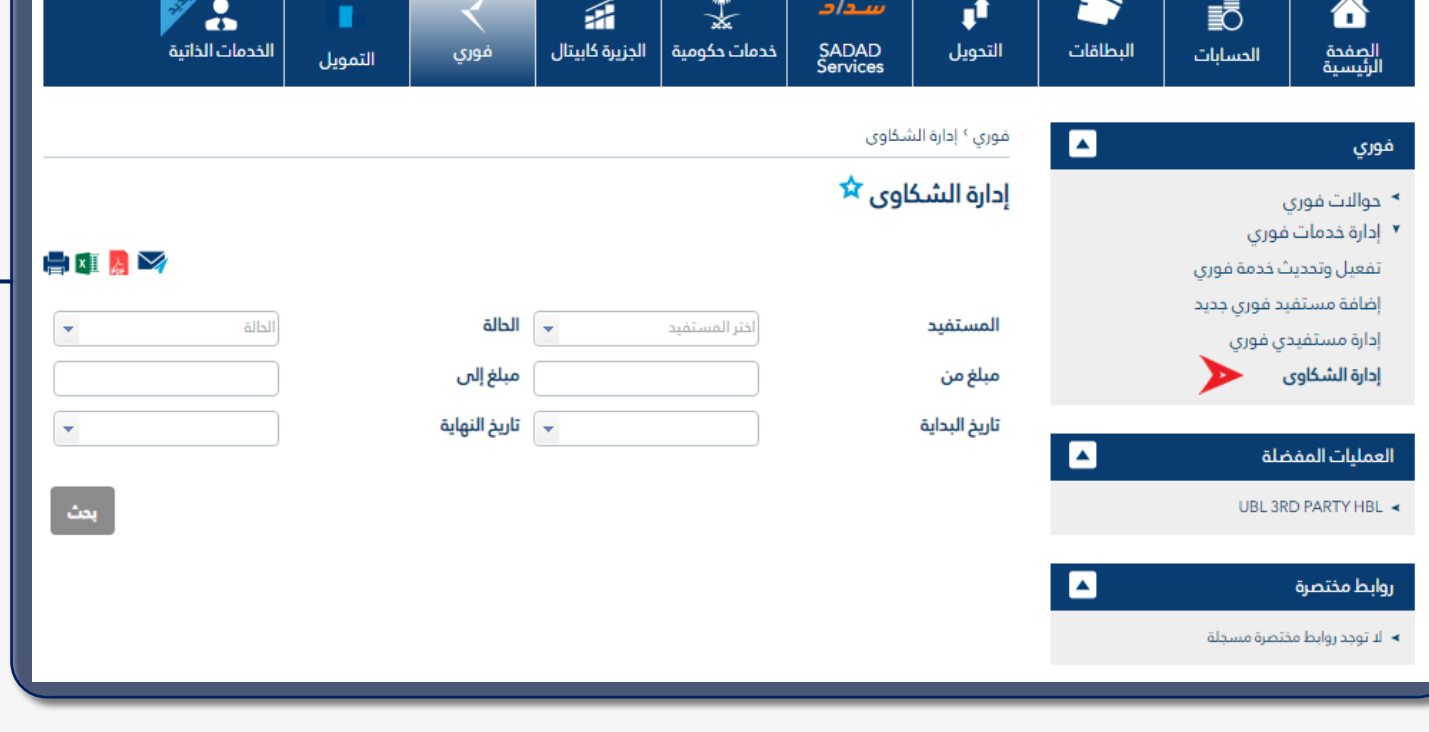

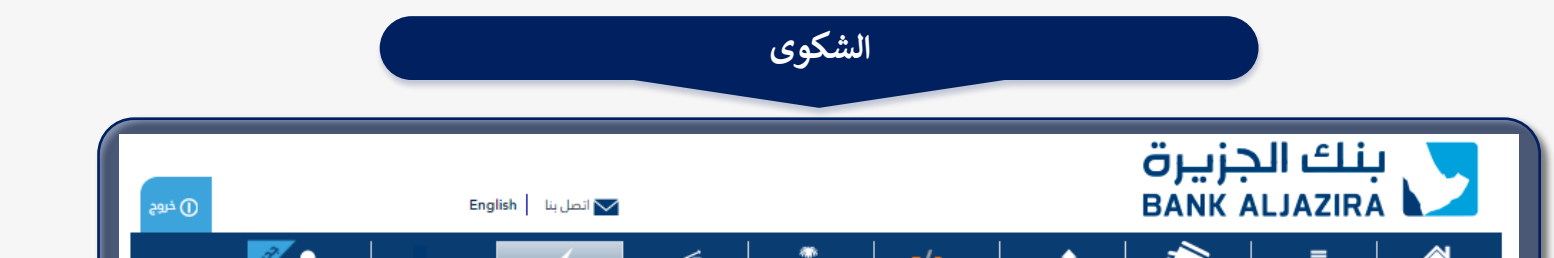

**دليل التحويل عن طريق الجزيرة اون الين**

## **تحويل األموال**

**سجل العمليات و إدارة الشكوى**